## Obsah

1

 $\overline{2}$ 

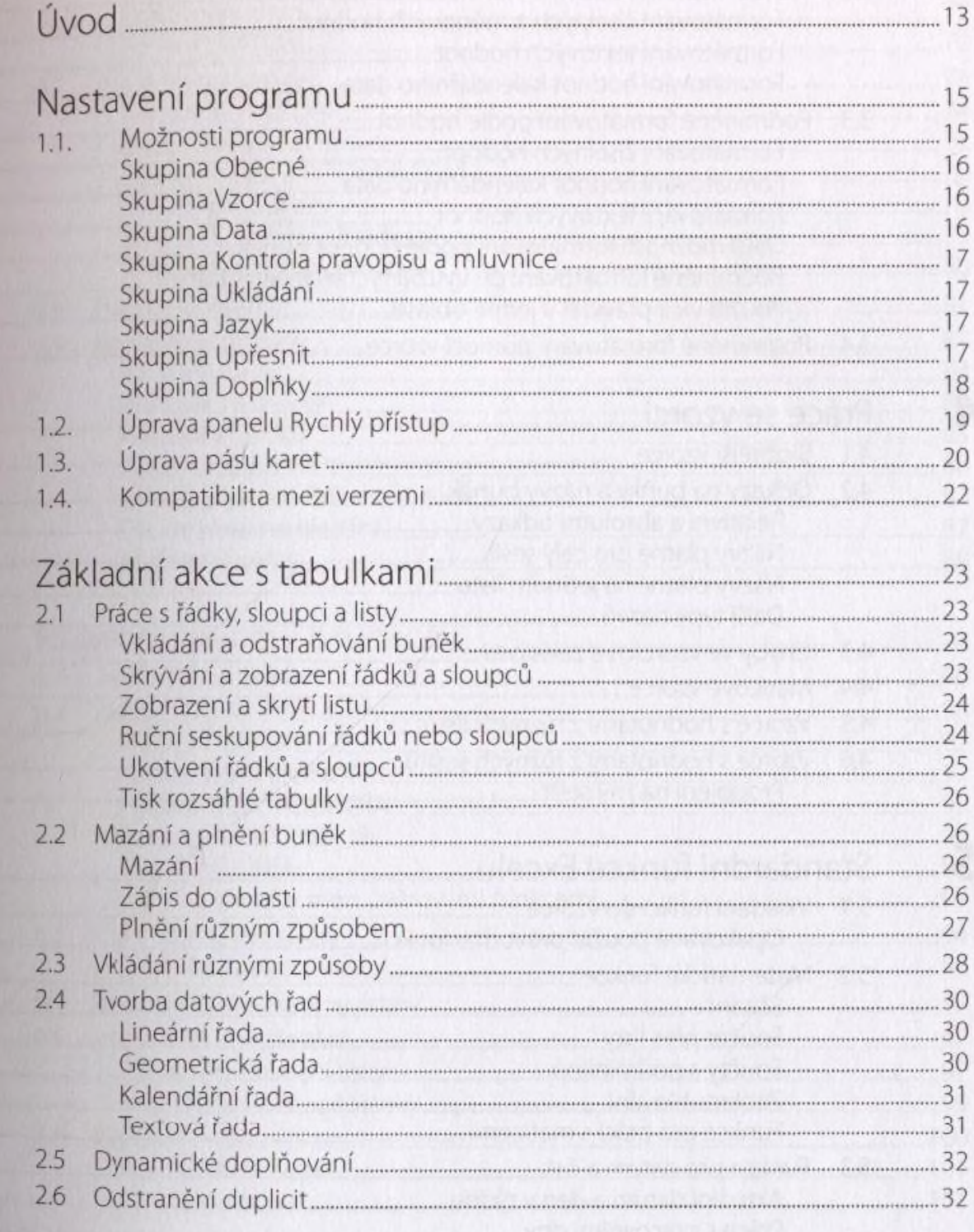

5

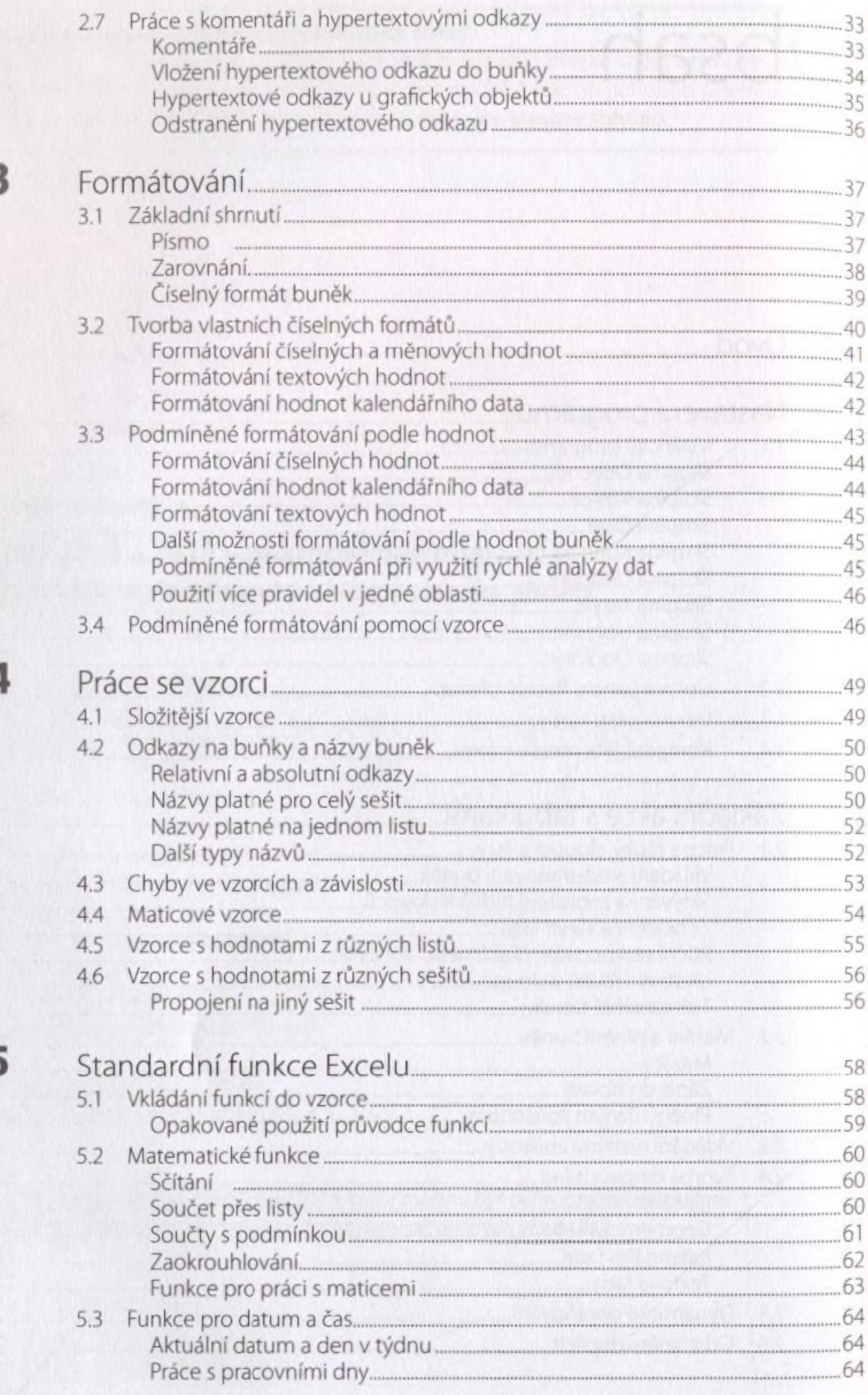

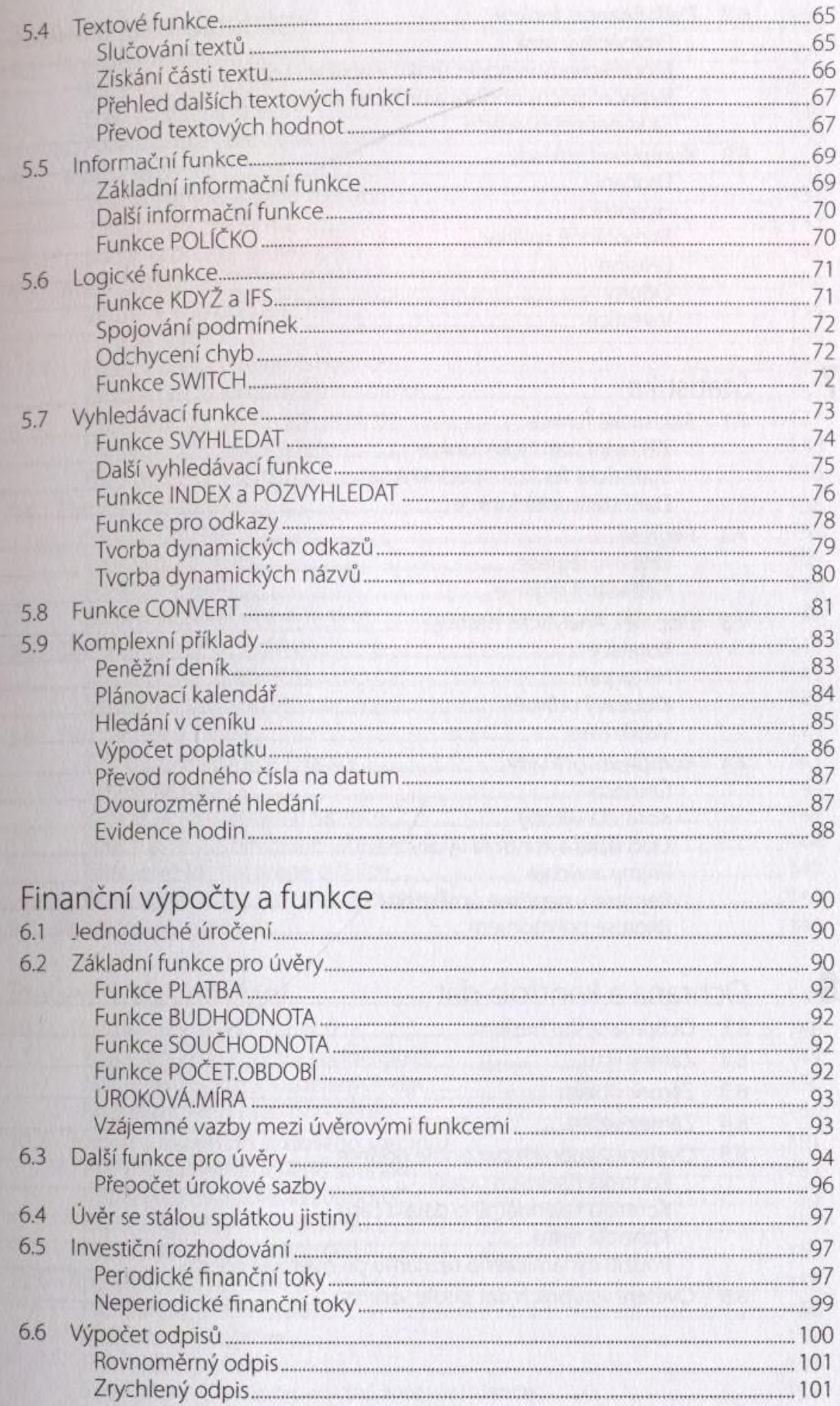

6

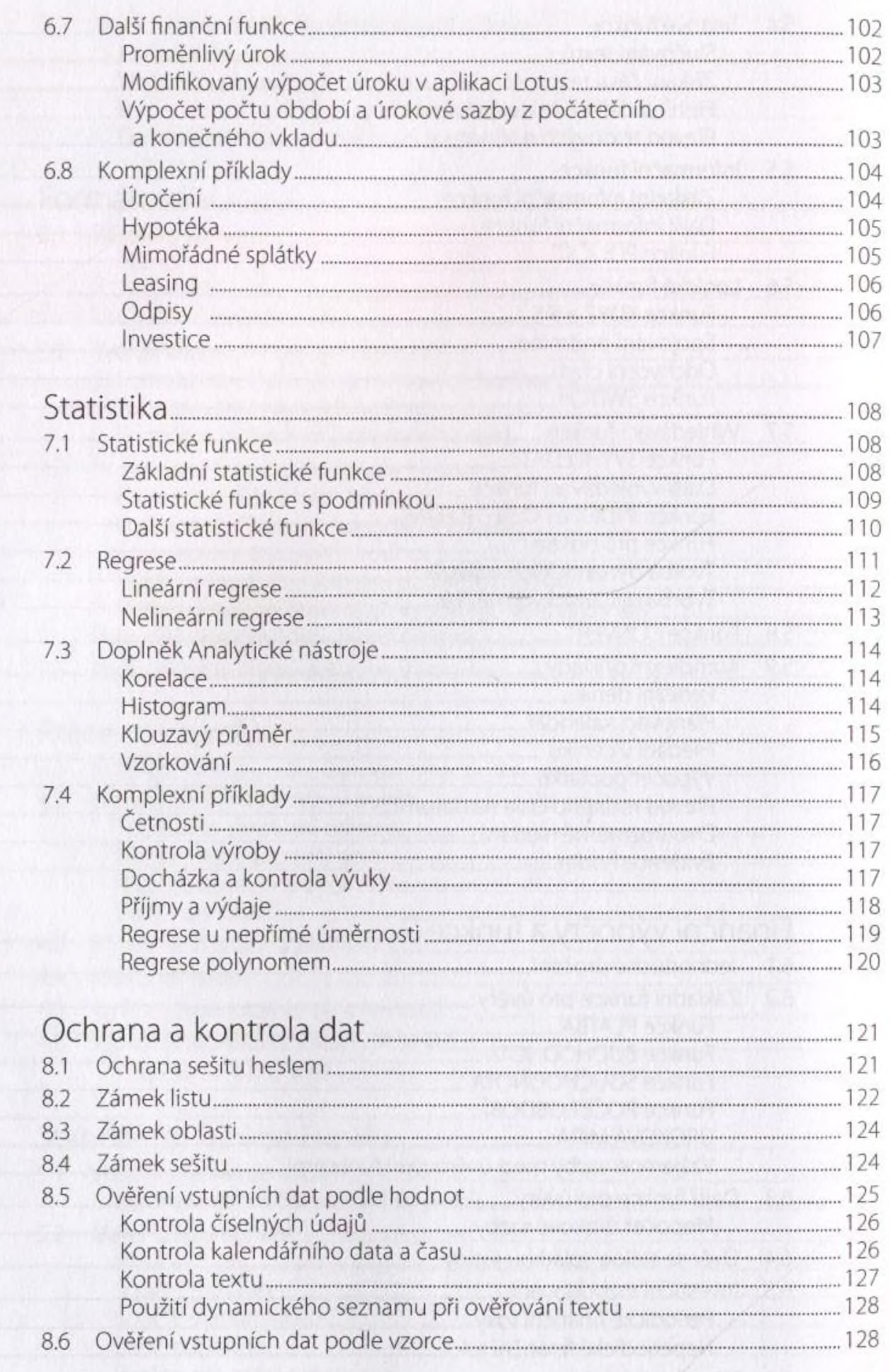

 $\overline{\phantom{a}}$ 

 $\frac{1}{2}$ 

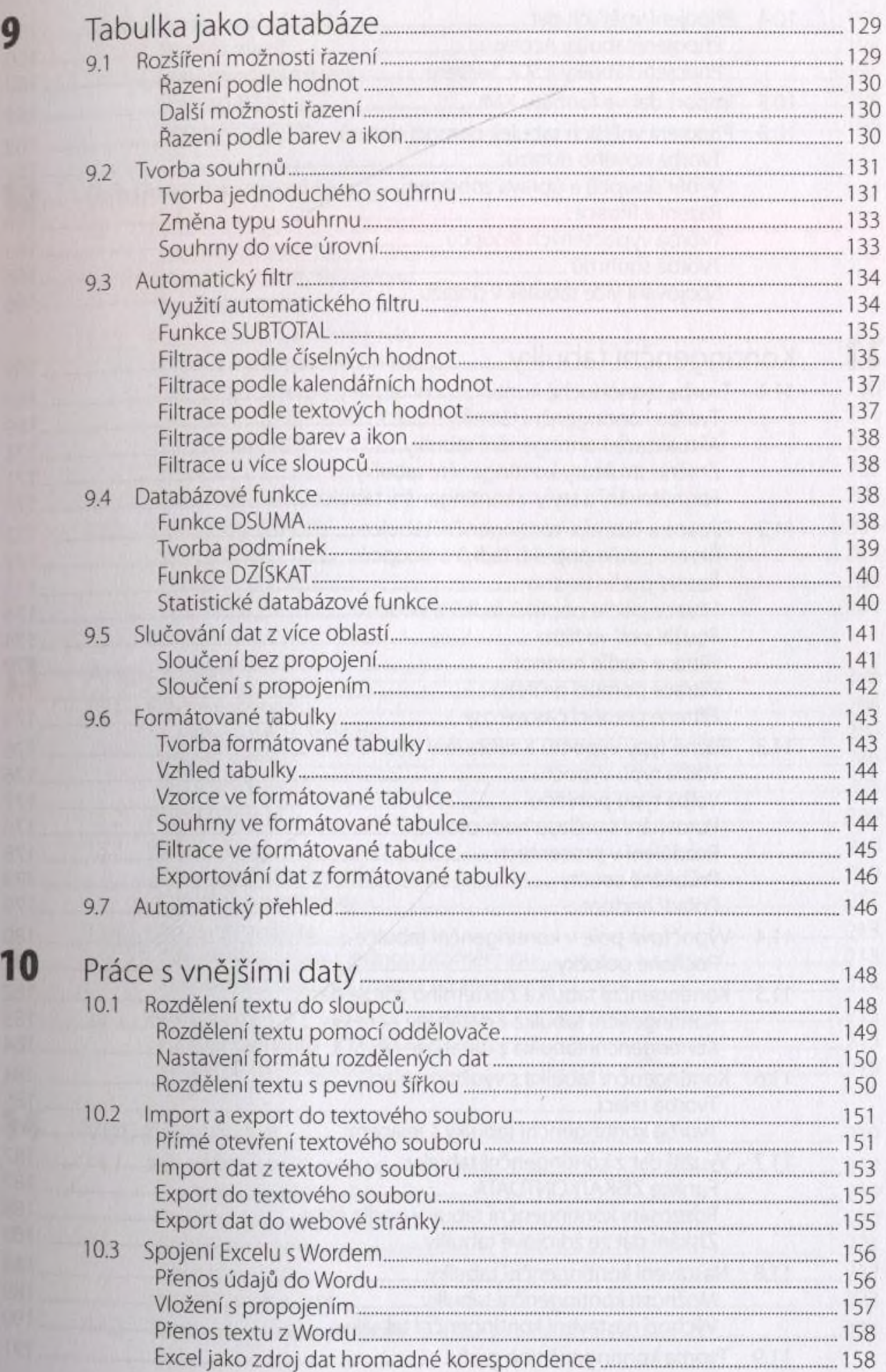

**9**

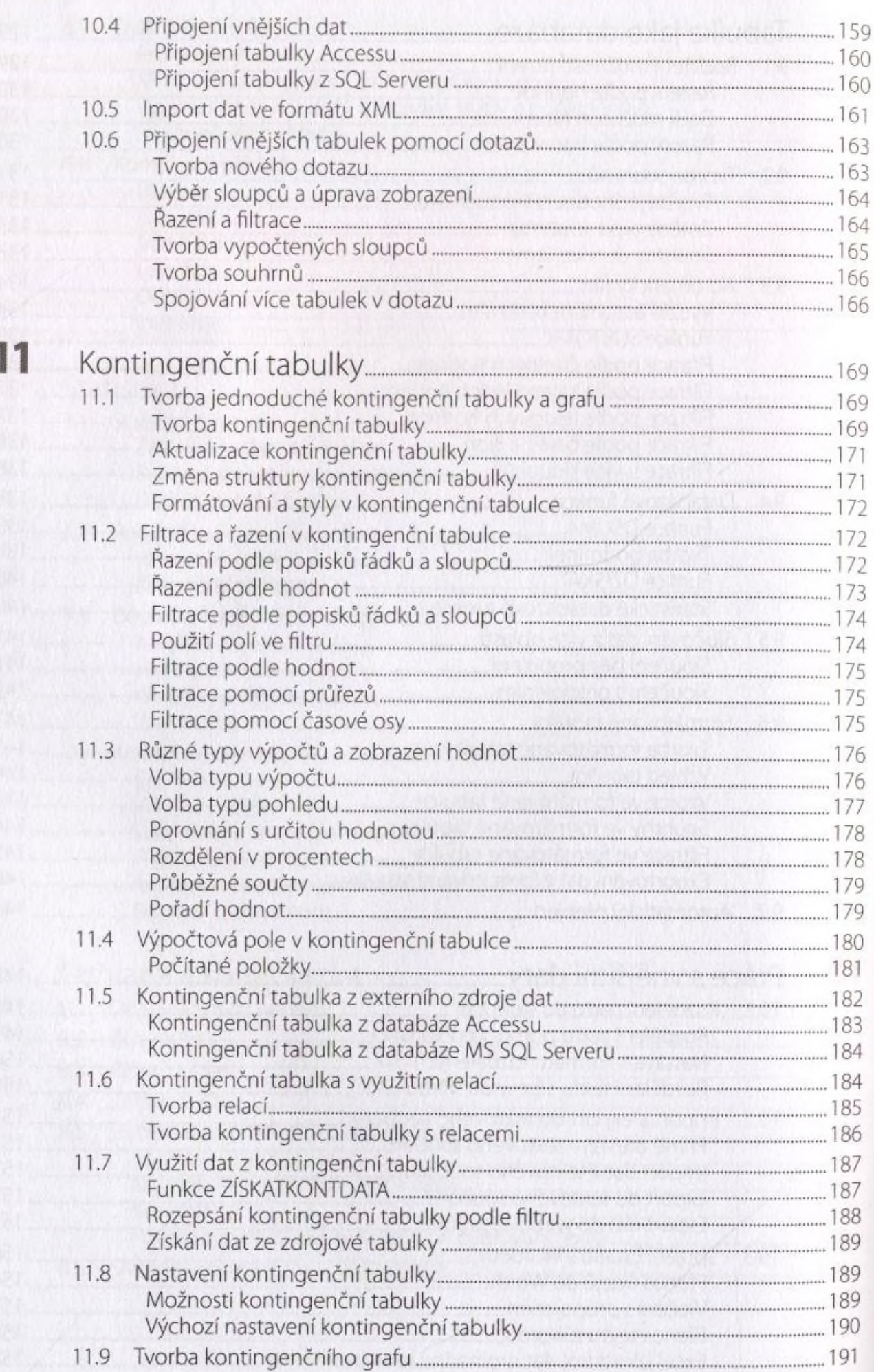

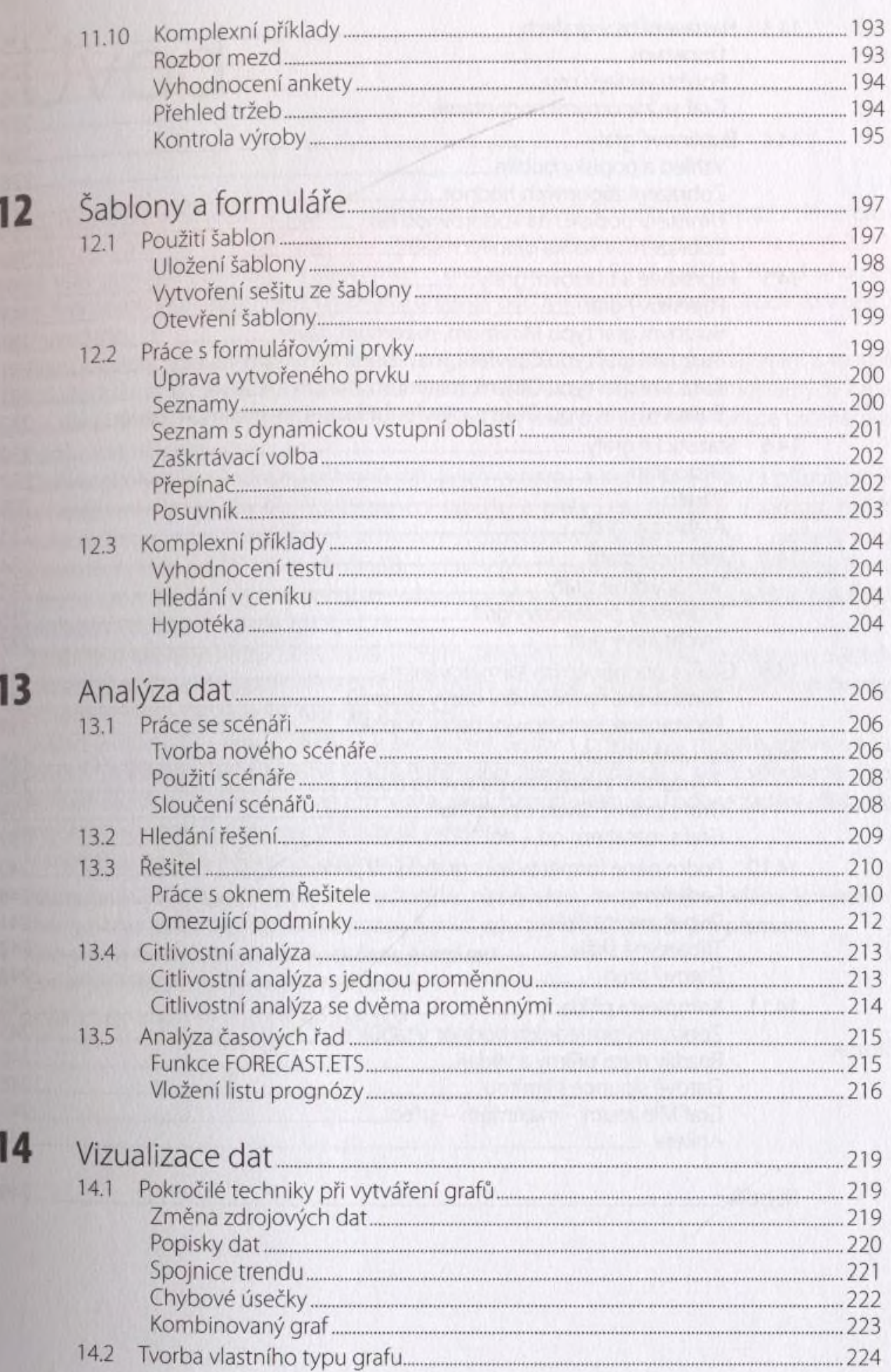

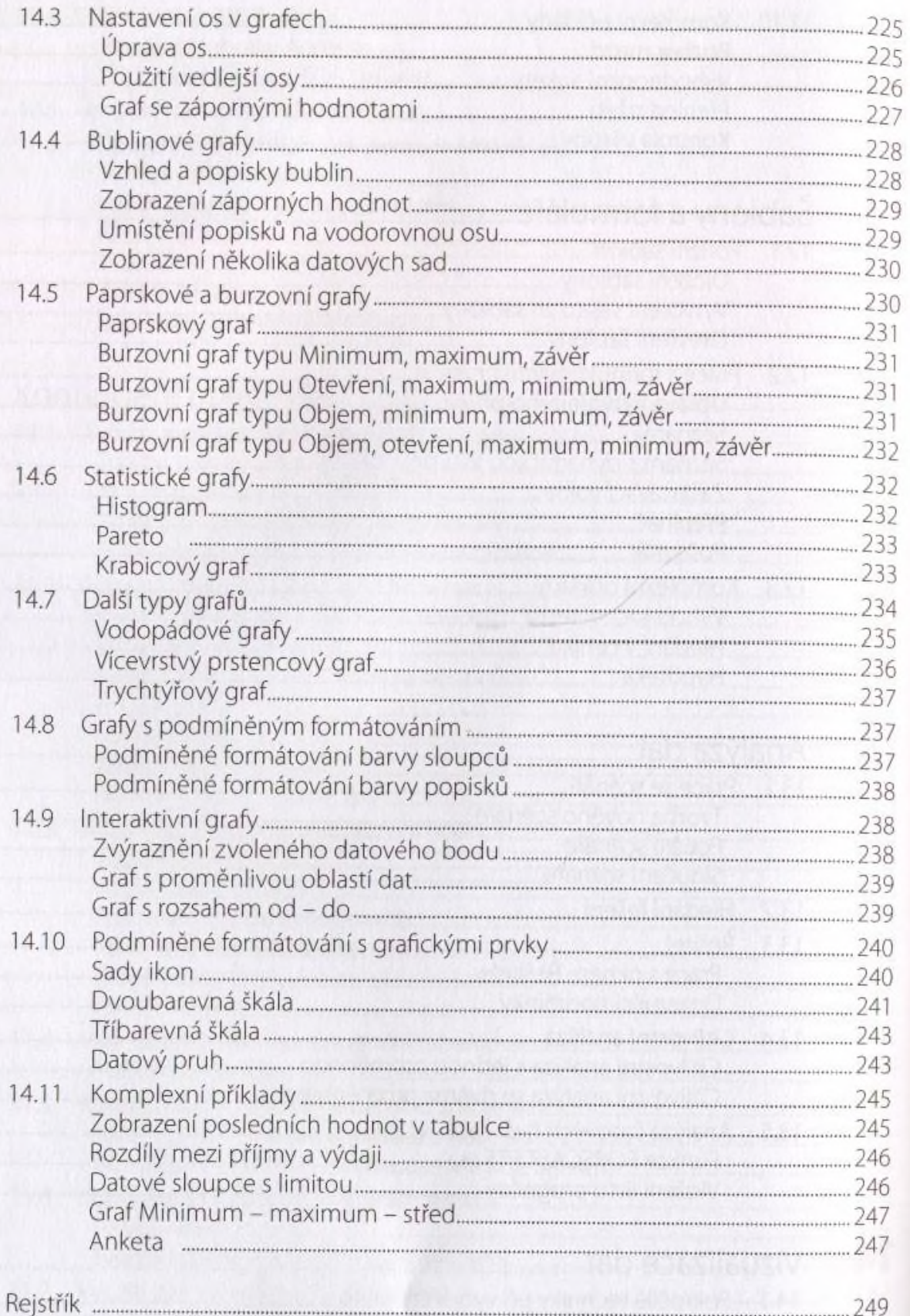